# **Actionare motor CC in doua directii cu reglare de viteza Adaptare schema cu PIC16F84 si program la PIC16F819 –PIC\_AP10**

## **Adaptare schema**

Avem urmatoarea schema pe care dorim sa o implementam. Dar fiind cu PIC16F84 dorim sa o modificam pentru a putea utiliza PIC16F819. Pe schema am figurat cu rosu modificarile necesare (alocarea altor pini).

## www.roboprog.weebly.com

Oscilatorul extern este inutil pentru PIC16F819 (la 8MHz).

Iesirile pentru motor au fost alocate la RA6 si RA7.

RESET (MCLR) nu este utilizat.

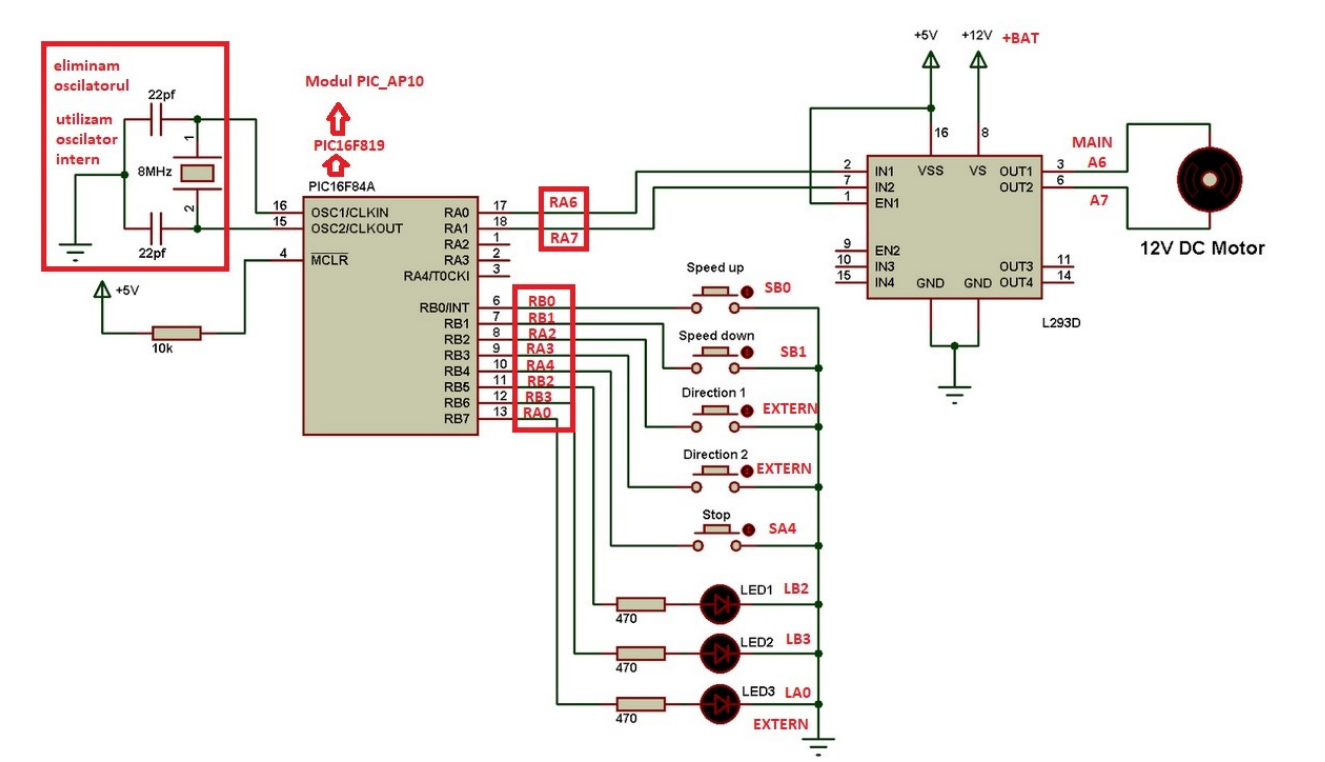

Cele 5 butoane au fost alocate astfel:

-trei se gasesc deja pe modul

-doua au fost adaugate in exterior (marcate EXTERN); -jumper-ii pentru RA2 si RA3 au fost conectati la PU.

Cele 3 LED-uri au fost alocate astfel: -doua erau deja pe modul; -unul a fost conectat in exterior (marcat EXTERN).

## **Adaptare program (in limbaj CCS C)**

Programul original a fost modficat dar nu in structura sa.

Au fost realocate intrarile si iesirile.

Pentru teste, in loc de motor, se pot utiliza doua LED-uri antiparalel

(desigur cu rezistor de protectie in serie).

Copiati incepind cu #use fast\_io(A) in CCS C, compilati si testati.

#### **ADAPTAT LA PIC\_AP10**

#### // DC motor control using PIC16F84A and L293D CCS C code

//in fisierul .h Ceea ce rezulta dupa initializarea proiectului (vedeti curs CCSC): -oscilator intern 8MHz -MasterClear este intrare

//in fisierul .c #use fast\_io(A)

#use fast\_io(B) #use pwm( $\overline{\text{output}} = \text{pin }a6$ , output = pin a7, timer = 0, frequency= 500Hz, duty = 0)

unsigned int8 i =  $1$ ;

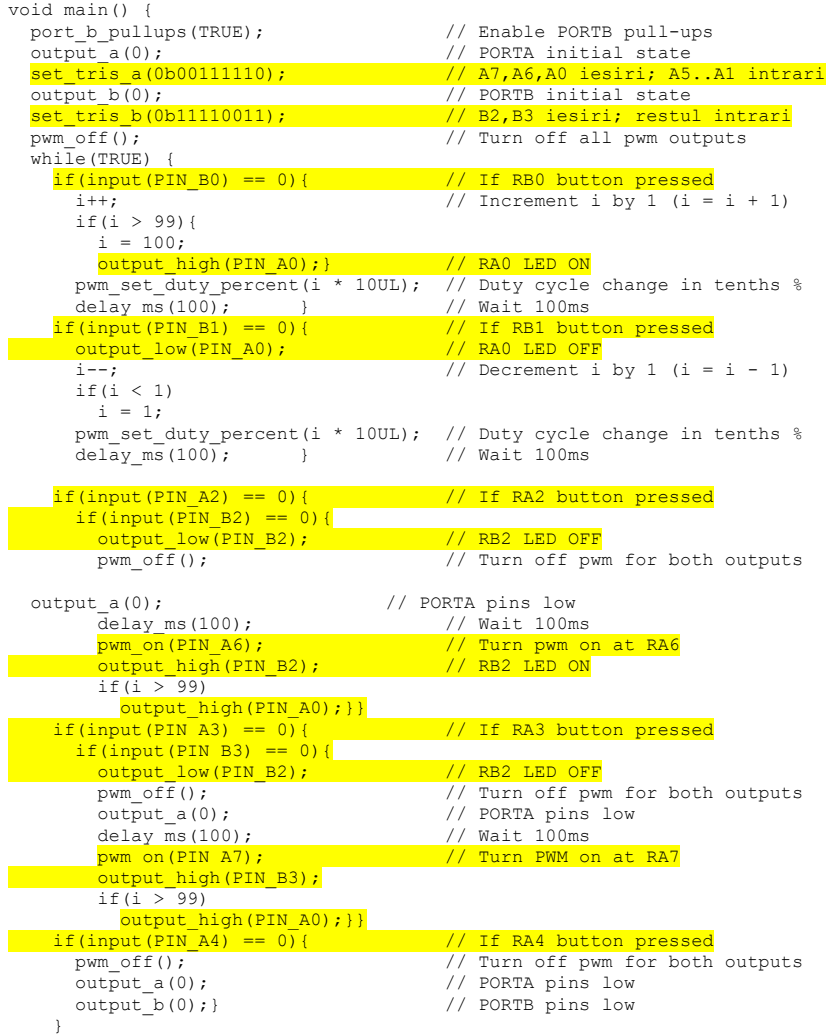

### **ORIGINAL**

}

// DC motor control using PIC16F84A and L293D CCS C code

//in fisierul .h Ceea ce rezulta dupa initializarea proiectului (vedeti curs CCSC): -oscilator extern 8MHz -MasterClear este doar reset la acest PIC

//in fisierul .c #use fast\_io(A)  $f$ use fast\_io(B) #use pwm (output = pin a0, output = pin a1, timer = 0, frequency= 500Hz, duty = 0) unsigned int8  $i = 1$ ; void main() { port b\_pullups(TRUE);  $//$  Enable PORTB pull-ups output a(0);  $\sqrt{2}$  // PORTA initial state set tris a(0b00000000); // All PORTA pins are configured as output s output\_b(0);<br>set tris b(0b00011111);<br>// Configure RB0 to RB0 // Configure RB0 to RB4 as inputs pwm\_off();  $\overline{f(t)}$  // Turn off all pwm outputs while(TRUE) {<br>if(input(PIN B0) == 0){ // If RB0 button pressed  $i++$ ;  $\overline{\qquad}$  // Increment i by 1 (i = i + 1) if(i  $> 99$ ) {  $i = 100;$ output high(PIN B7); } // RB7 LED ON pwm\_set\_duty\_percent(i \* 10UL); // Duty cycle change in tenths  $\frac{1}{8}$  delay ms(100);  $\frac{1}{8}$  // Wait 100ms delay  $ms(100)$ ; } if(input(PIN\_B1) == 0){  $//$  If RB1 button pressed output low(PIN B7); // RB7 LED OFF i--; // Decrement i by 1 (i = i - 1) if(i  $<$  1)  $i = 1;$ pwm\_set\_duty\_percent(i \* 10UL); // Duty cycle change in tenths % delay\_ms(100);  $\begin{array}{ccc} 1 & 0 & 0 \\ \text{if (input (PIN B2) == 0)} & & \end{array}$  // Wait 100ms // If RB2 button pressed if(input(PIN B5) ==  $0$ ){ output low(PIN B6); // RB6 LED OFF pwm\_off();  $\overline{f}(t)$ ;  $\overline{f}(t)$  // Turn off pwm for both outputs output a(0);  $\overline{f}(t)$  // PORTA pins low // PORTA pins low<br>// Wait 100ms delay  $\overline{ms}(100)$ ;  $pwm \overline{on} (PIN_A0);$  // Turn pwm on at RA0<br>output high(PIN B5); // RB5 LED ON output high (PIN B5); if(i  $> 99$ ) output high(PIN B7); } } if(input(PIN\_B3) ==  $0$ }{ // If RB3 button pressed if(input(PIN B6) == 0){ output\_low(PIN\_B5); // RB5 LED OFF<br>pwm off(); // Turn off pwm  $pwm\_off()$ ;  $\overline{f(0)}$ ;  $\overline{f(0)}$  // Turn off pwm for both outputs output a(0);  $\overline{f(0)}$  // PORTA pins low // PORTA pins low<br>// Wait 100ms delay\_ms(100);<br>pwm on(PIN A1); // Turn PWM on at RA1 output high (PIN B6); if(i  $> 99$ ) output high(PIN B7); } } if(input(PIN\_B4) == 0){  $\frac{1}{\mu}$  // If RB4 button pressed pwm off();  $\frac{1}{\mu}$  // Turn off pwm for both // Turn off pwm for both outputs  $output(a(0);$  // PORTA pins low output\_b(0);} // PORTB pins low }